## प्रो0 अनुराग त्रिपाठी परीक्षा नियंत्रक

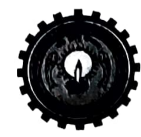

डॉ० ए०पी०जे० अब्दुल कलाम प्राविधिक विश्वविद्यालय, उ०प्र०

(पूर्ववर्त्ती उत्तर प्रदेश प्राविधिक विश्वविद्यालय,लखनऊ)

सेक्टर-11, जानकीपुरम विस्तार, लखनऊ, उ०प्र०-२२६०३१

पत्रांक स $\circ$ ः ए०के०टी०यू०/प०नि०का०/2022/6237

दिनांकः 30 सितम्बर, 2022

सेवा में,

निदेशक / प्राचार्य / समस्त छात्र डॉ0 ए0पी0जे0 अब्दुल कलाम प्राविधिक विश्वविद्यालय, उत्तर प्रदेश, लखनऊ से सम्बद्ध समस्त संस्थायें।

विषयः विश्वविद्यालय द्वारा सत्र 2021–22 के विषम एवं सम सेमेस्टर की अतिरिक्त कैरी ओवर परीक्षा में भाग लेने वाले वह छात्र, जो सत्र 2021-22 के सम सेमेस्टर की द्वितीय चरण की परीक्षा में प्रतिभाग किये है, परन्तु परीक्षा परिणाम घोषित नहीं किया गया है, का फार्म भरे जाने के सम्बन्ध में।

महोदय,

कृपया उपर्युक्त विषयक विश्वविद्यालय के पत्र संख्या ए0के0टी0यू0 / प0नि0का0 / 2022 / 6172 दिनांक 07 सितम्बर, 2022, पत्र संख्या ए0के0टी0यू0/प0नि0का0/2022/6202 दिनांक 20 सितम्बर, 2022 एवं पत्र संख्या ए0के0टी0यू0/प0नि0का0/2022/6222 दिनांक 27 सितम्बर, 2022 के क्रम मे अवगत कराना है कि शैक्षिक सत्र 2021–22 के विषम एवं सम सेमेस्टर की अतिरिक्त कैरी ओवर परीक्षा **दिनांक 07 अक्टूबर, 2022 से** आफ-लाइन मोड में प्रदेश में स्थित विभिन्न परीक्षा केन्द्रों पर आयोजित कराया जाना निर्धारित है।

उपरोक्त के सन्दर्भ में यह भी सूचित करना है कि ऐसे छात्र/छात्रायें जिनके द्वारा अपने किसी भी सत्र/सेमेस्टर के कैरी ओवर विषय की परीक्षा सत्र 2021-22 के सम सेमेस्टर के द्वितीय चरण की परीक्षायें (दिनांक 29 जुलाई, 2022 से दिनांक 23 अगस्त, 2022 के मध्य सम्पन्न) के साथ दी गयी है, परन्तु विश्वविद्यालय द्वारा परीक्षा परिणाम जारी नहीं किया जा सका, ऐसे सभी इच्छुक छात्र/छात्रायें अपने कैरी ओवर विषयों का बिना शुल्क जमा किये परीक्षा फार्म निर्धारित तिथि दिनांक 04 अक्टूबर, 2022 तक भर सकतें है तथा कैरी ओवर विषयों की परीक्षा का परीक्षा शुल्क जमा किये जाने हेतु ससमय सूचित किया जायेगा।

साथ ही साथ यह भी अवगत हो कि द्वितीय चरण की कैरी ओवर विषयों की परीक्षाओं में प्रतिभाग करने वाले छात्र / छात्राओं का परीक्षा परिणाम अतिरिक्त कैरी ओवर परीक्षा हेतू निर्धारित किये गये परीक्षा कार्यक्रम के अनुसार निर्धारित परीक्षा तिथि से पूर्व घोषित हो जाता है और कैरी ओवर विषय में उर्त्तीण हो जाते है तो ऐसे छात्र/छात्राओं को अतिरिक्त कैरी ओवर परीक्षा में प्रतिभाग करने की आवश्यकता नहीं है।

अतः आपसे अनुरोध है कि उक्त से तद्नुसार अवगत होते हुए अपने संस्थान के छात्र/छात्राओं को परीक्षा फार्म भरने हेतु सूचित कर आवश्यक कार्यवाही करने का कष्ट करें।

 $\sqrt{300922}$ (प्रो0 अनुरांर्ग त्रिपाठी) परीक्षा नियंत्रक

## पृष्ठांकन संख्या व दिनांकः उपरोक्त।

प्रतिलिपि निम्नलिखित को सूचनार्थ एवं आवश्यक कार्यवाही हेतु प्रेषित।

- 1. प्रतिकुलपति / कुलसचिव / वित्त अधिकारी, ए0के0टी0यू0, लखनऊ ।
- 2. अधिष्ठाता स्नातक / परास्नातक, ए0के0टी0यू0, लखनऊ।
- 3. संयुक्त / उप परीक्षा नियंत्रक, ए0के0टी0यू0, लखनऊ।
- 4. प्रभारी ई0आर0पी, ए0के0टी0यू0, लखनऊ।
- 5. जनसम्पर्क अधिकारी, ए0के0टी0यू0, लखनऊ।
- 6. स्टाफ आफिसर, कुलपति, ए0के0टी0यू0, लखनऊ को मा0 कुलपति महोदय के अवलोकनार्थ।

(प्रो0 अनुरीग त्रिपाठी) परीक्षा नियंत्रक

CORLETTER TO